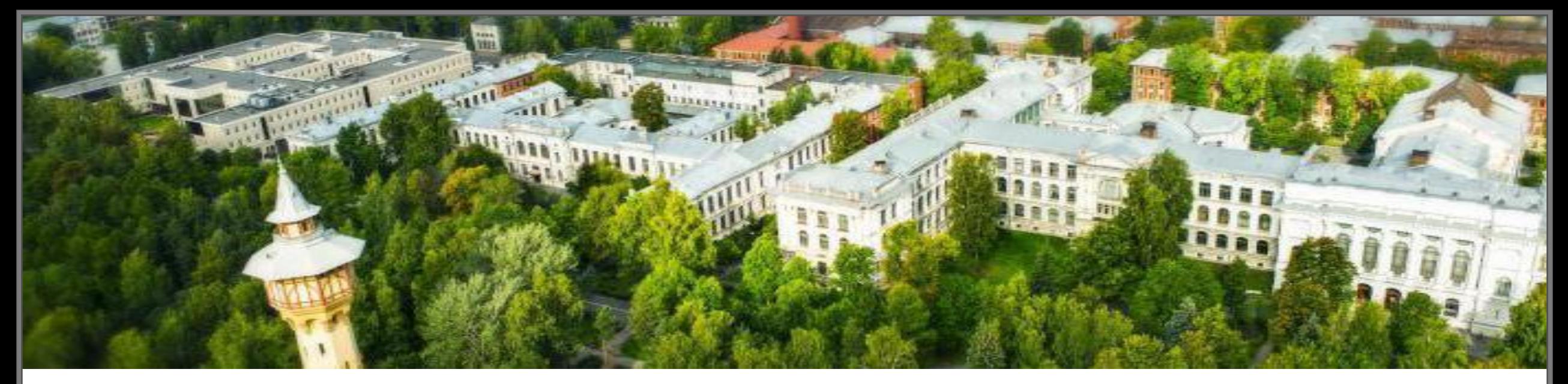

### **Оформления отчета по производственной (преддипломной) практике**

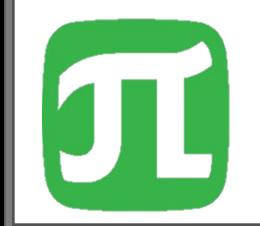

**Санкт-Петербург, 2019**

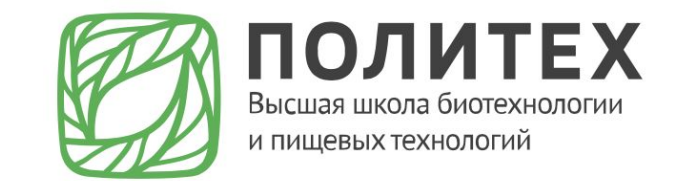

- Отчет должен быть отпечатан на компьютере через полтора межстрочных интервала с использованием **шрифта Times New Roman кегаль 14. Поля страниц: слева – 30 мм, справа – 10 мм, внизу и вверху – 20 мм. Абзацы в тексте следует начинать с отступа, равного 10 мм.**
- Страницы нумеруются арабскими цифрами в нижней части листа посередине, начиная со следующей страницы после титульного листа, на которой ставится цифра 2. Нумерация страниц и приложений должна быть сквозная.
- Слово СОДЕРЖАНИЕ пишется заглавными буквами, полужирным шрифтом, кегль 14, центрованным способом на границе верхнего поля. Затем отступают удвоенный интервал (пропущенная строка) и печатают само оглавление. Отдельные элементы содержания отделяют друг от друга полуторным интервалом, а внутри одного элемента – одинарным интервалом.
- **•** Все используемые в отчете материалы даются со ссылкой на источник: в тексте после упоминания материала проставляются в квадратных скобках номер, под которым он значится в списке использованных источников, например, [3] или [3, С. 11].

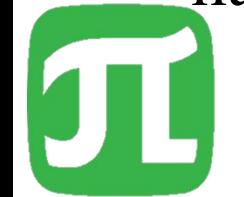

• Цифровой материал, как правило, оформляют в виде таблиц, диаграмм, графиков.Таблицы должны иметь название, которое следует выполнять строчными буквами (кроме первой прописной) и помещать над таблицей, например:

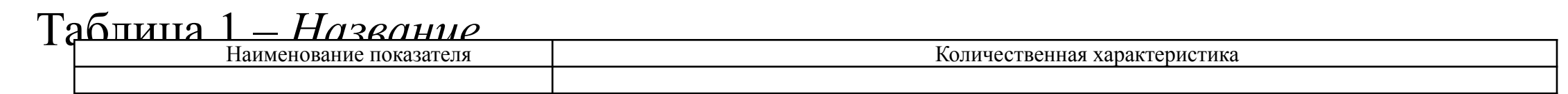

- Заголовки граф и строк таблицы начинают с прописных букв. Высота строк в таблице должна быть не менее 8 мм. Таблицы, за исключением таблиц приложений, следует нумеровать арабскими цифрами сквозной нумерацией. На все таблицы должны быть даны ссылки в тексте по типу «…в табл. 1».
- Заканчивается отчет по практике списком использованной литературы и приложениями (при необходимости). Список литературы выполняется в алфавитном порядке. В работе перечисляется только та литература, которая действительно была использована при ее написании.
- В приложение следует относить вспомогательный материал в виде промежуточных математических расчетов, таблиц вспомогательных данных, анкет, инструкций, типовых договоров, иллюстративных материалов и др.
- На последнем листе отчета студент ставит свою подпись и дату окончания работы над отчетом.
- Для получения положительной оценки студент-практикант полностью должен выполнить все содержание практики своевременно оформить текущую и итоговую документацию. Практикант, не выполнивший программу практики или не предоставивший ее результаты в установленные сроки, считается не аттестованным.
- По результатам практики студент получает дифференцированный зачет. Оценка по практике заносится в экзаменационную ведомость и зачетную книжку, приравнивается к оценкам (зачетам) по теоретическому обучению.

#### Содержание практики и структура отчета преддипломной практики

В период прохождения преддипломной практики студент должен собрать и обработать фактический материал по теме выпускной квалификационной работы (ВКР), который необходимо представить в отчете.

Содержание отчета зависит от темы ВКР. Во ВВЕДЕНИИ необходимо отметить актуальность выбранной темы (исследования); объект и предмет исследования (научная работа); цели и задачи работы; практическую значимость.

Структура и объем отчета зависит от темы и могут быть представлены в двух вариантах.

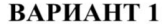

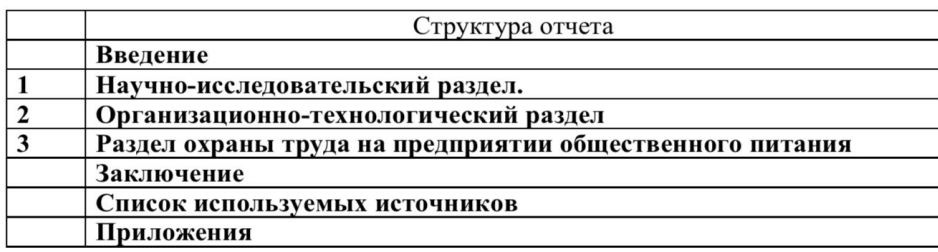

В Научно-исследовательском разделе привести краткую характеристику объектов исследования; дать описание методик исследования со ссылками на используемые литературные источники; необходимо кратко отразить полученные результаты.

Организационно технологический раздел: разработать меню/ассортимент, планово-расчетное меню, блок-схему технологического процесса на предприятии и технологическую документацию. Выполнить расчет цеха, разработать систему организации обслуживания посетителей. Разработать предприятия, с расстановкой современного технологического план оборудования.

Раздел охраны труда на ПОП: разработать мероприятия, обеспечивающие безопасные и комфортные условия труда в предприятии, и меры, обеспечивающие пожарную безопасность (см. п.4 ВАРИАНТ 2).

Список используемых источников должен быть приведен из ВКР.

#### Индивидуальное задание:

- План цеха с монтажными привязками оборудования формата А4

#### **ВАРИАНТ 2**

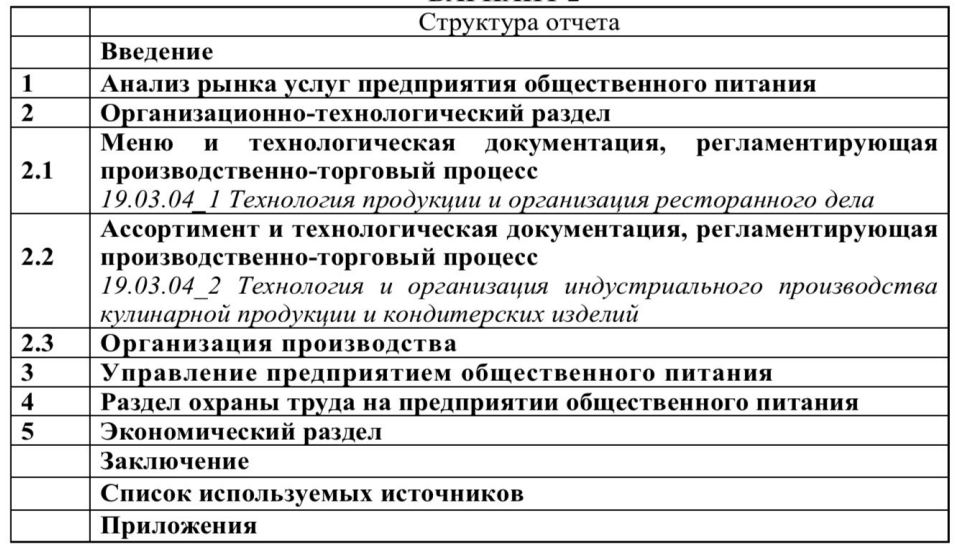

Список используемых источников должен быть приведен из ВКР.

Индивидуальное задание:

-план заведения с расстановкой технологического оборудования формата А4; -план горячего цеха с монтажными привязками оборудования формата А4.

Основные документы в отчете: -титульный лист; -индивидуальный план практики -аттестационный лист:

-отзыв научного руководителя (как в ВКР);

ФЕДЕРАЛЬНОЕ ГОСУДАРСТВЕННОЕ АВТОНОМНОЕ ОБРАЗОВАТЕЛЬНОЕ УЧРЕЖДЕНИЕ<br>ВЫСШЕГО ОБРАЗОВАНИЯ<br>«САНКТ-ПЕТЕРБУРГСКИЙ ПОЛИТЕХНИЧЕСКИЙ УНИВЕРСИТЕТ ПЕТРА ВЕЛИКОГО»

Высшая школа биотехнологии и пищевых технологий

### Аттестационный лист

по производственной(преддипломной) практике

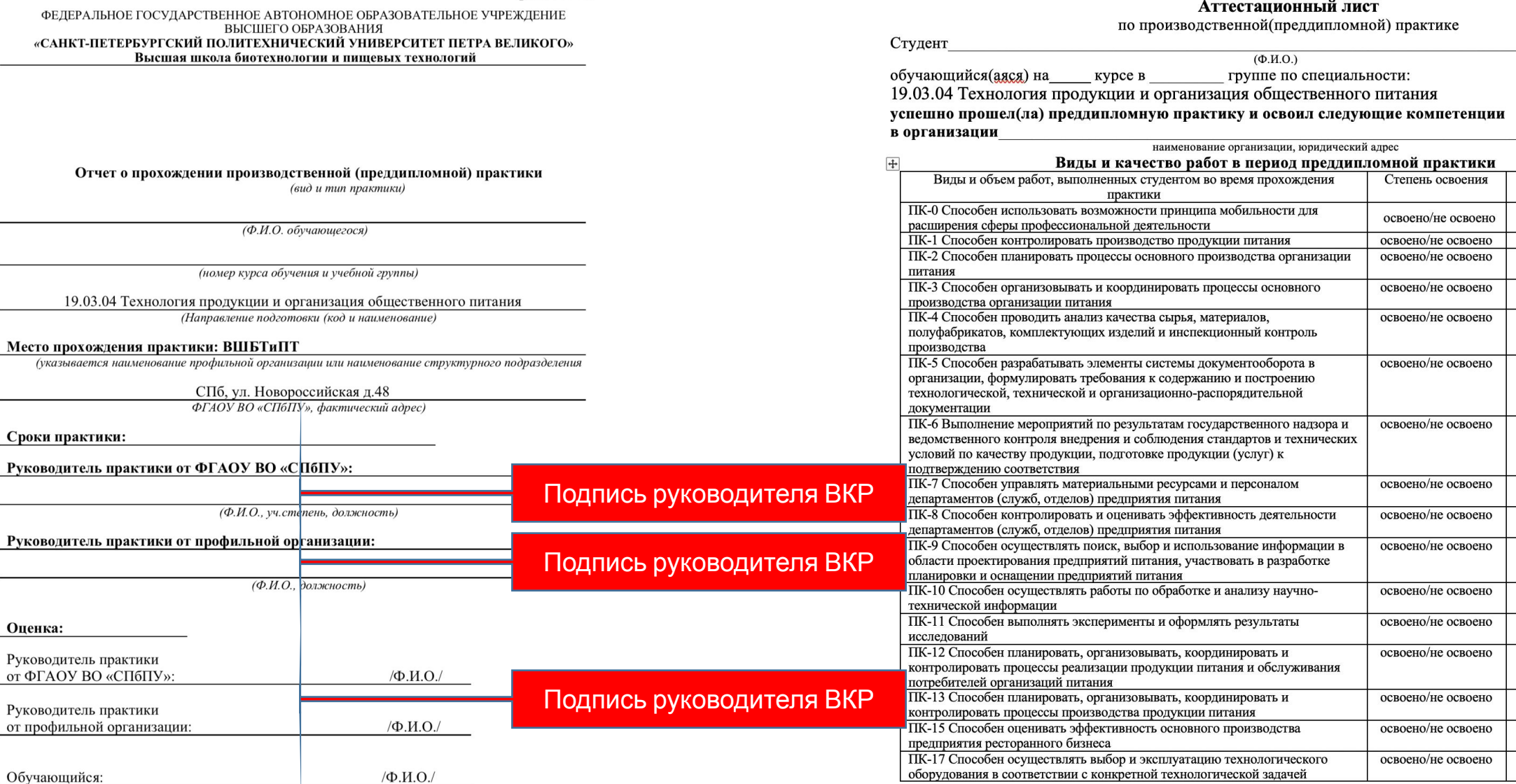

Рекомендуемая оценка за производственную (преддипломную) практику

 $\frac{1}{20}$  x  $\frac{1}{20}$  x.

Должность руководителя практики

 $/\Phi$ .*H.O* 

Оценка

 $5, 4, 3, 2$  $5, 4, 3, 2$  $5, 4, 3, 2$  $5, 4, 3, 2$  $5, 4, 3, 2$ 

 $5, 4, 3, 2$ 

 $5, 4, 3, 2$ 

 $5, 4, 3, 2$  $5, 4, 3, 2$  $5, 4, 3, 2$ 

 $5, 4, 3, 2$  $5, 4, 3, 2$  $5, 4, 3, 2$ 

 $5, 4, 3, 2$  $5, 4, 3, 2$  $5, 4, 3, 2$ 

Подпись

H.

Дата:

Приложение В

#### Приложение А

ФЕДЕРАЛЬНОЕ ГОСУДАРСТВЕННОЕ АВТОНОМНОЕ ОБРАЗОВАТЕЛЬНОЕ УЧРЕЖДЕНИЕ ВЫСШЕГО ОБРАЗОВАНИЯ «САНКТ-ПЕТЕРБУРГСКИЙ ПОЛИТЕХНИЧЕСКИЙ УНИВЕРСИТЕТ ПЕТРА ВЕЛИКОГО» Высшая школа биотехнологии и пищевых технологий

#### ИНДИВИДУАЛЬНЫЙ ПЛАН (ЗАДАНИЕ И ГРАФИК) **ПРОВЕДЕНИЯ ПРАКТИКИ**

Ф.И.О. обучающегося

Направление подготовки (код/наименование) 19.03.04 Технология продукции и организация общественного питания

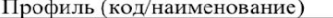

Вид практики Производственная

Тип практики Преддипломная

Место прохождения практики ВШБТиПТ

Руководитель практики от ФГАОУ ВО «СПбПУ»:

(Ф.И.О., уч. степень, должность)

Руководитель практики от профильной организации:

(Ф.И.О., должность)

Рабочий график проведения практики

Сроки практики: с по

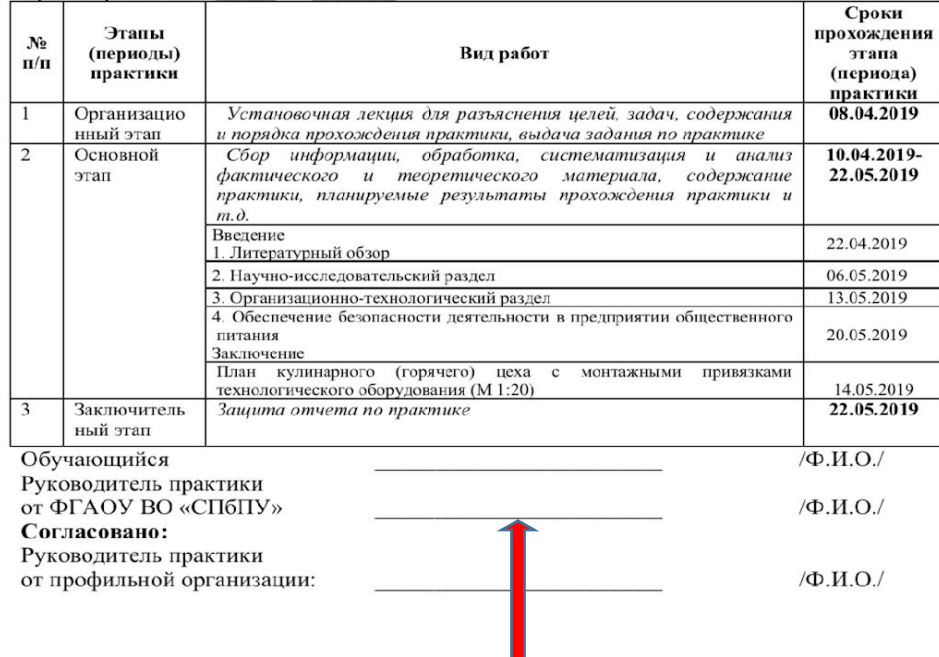

Поллись руковолителя ВКР

Приложение Б

ФЕДЕРАЛЬНОЕ ГОСУДАРСТВЕННОЕ АВТОНОМНОЕ ОБРАЗОВАТЕЛЬНОЕ УЧРЕЖДЕНИЕ ВЫСШЕГО ОБРАЗОВАНИЯ «САНКТ-ПЕТЕРБУРГСКИЙ ПОЛИТЕХНИЧЕСКИЙ УНИВЕРСИТЕТ ПЕТРА ВЕЛИКОГО» Высшая школа биотехнологии и пищевых технологий

#### ИНДИВИДУАЛЬНЫЙ ПЛАН (ЗАДАНИЕ И ГРАФИК) **ПРОВЕДЕНИЯ ПРАКТИКИ**

Ф.И.О. обучающегося

Направление подготовки (код/наименование) 19.03.04 Технология продукции и организация общественного питания

Профиль (код/наименование)

Вид практики Производственная

Тип практики Преддипломная

Место прохождения практики ВШБТиПТ

Руководитель практики от ФГАОУ ВО «СПбПУ»:

(Ф.И.О., уч.степень, должность) Руководитель практики от профильной организации:

#### (Ф.И.О., должность) Рабочий график проведения практики

#### Сроки практики: с по

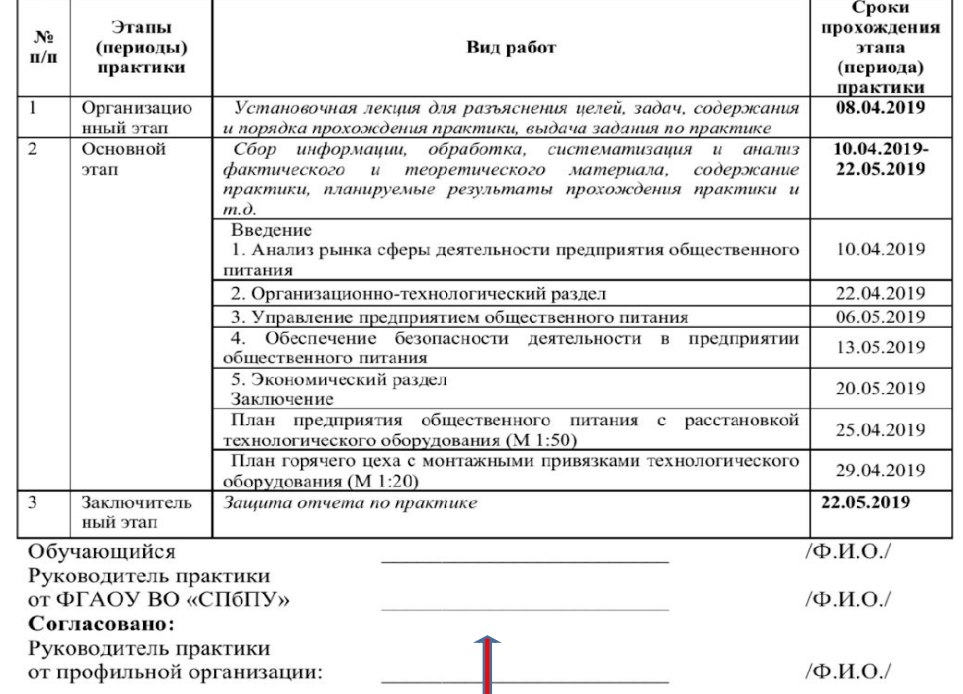

▅▅▗▗▗▖▖▖▖▖▞▞▅▝▅▖▅░▓▞▞▅░▖▞▄░▖▌▛▖▞▃░▖▞▄▝▌▅▐▗▝▊▝▘▟▞▟▝▃

# **Сроки практики**

- 4 курс очное с 08.04.19-22.05.19г.
- 5 курс заочное с 09.04.19-22.05.19г.
- 3 курс заочное сокращенное с 08.04.19-22.05.19г.
- 3 курс БИО заочное с 08.04.19-22.05.19г.

# Порядок прохождения нормоконтроля ВКР

• с 20 мая по 27 мая 2019г., обучающиеся проходят **АНТИПЛАГИАТ** (с адреса почты политеха **@spbstu.ru** ) и если набирает не менее 65%/75%, то скачивает **краткий отчет** о прохождении и подписывает его у **руководителя ВКР.**

**Необходимо правильно озаглавить документ для прохождения антиплагиата, пример:**

**з34634-20\_Иванов\_ИИ.pdf**

• с 28 мая по 07 июня 2019г., обучающиеся проходят **НОРМОКОТРОЛЬ.** Нормоконтроль проходят только обучающиеся с *оригинальностью текста ВКР не менее 65%(бакалавриат) и 75%(магистратура).* 

**Работа должна быть утверждена руководителем ВКР ( подпись на титуле и в чертежах)**

•После окончательной проверки диплома нормоконтролером (**когда нормоконтроль дал разрешение сшивать работу**), обучающийся самостоятельно загружает работу на сайт: http://vkr.spbstu.ru

### Загрузка работы на сайт: http://vkr.spbstu.ru

- •ВКР в формате **.pdf без защиты** с прикрепленными чертежами (можно сделать в программе (I Love PDF) и озаглавленная **з34634-20\_Иванов\_ИИ.pdf** загружается в окошко **Текст работы полностью**
- в окошко **Отзыв руководителя** (файл подписанного отзыва в формате **.pdf)**
- в окошко **Рецензия** (файл подписанного отзыва в формате **.pdf) –если имеется**
- в окошко **Отчет о проверке на объем и корректность внешних заимствований** (файл в формате **.pdf**) – краткий отчет
- •В ручную обучающиеся вводят **ключевые слова** и **аннотацию** на рус. анг. языках, **название ВКР** на рус. анг. Языках, а так же выбирают **руководителя и нормоконтролера** из автоматического списка.

# **Нормоконтроль**

- •Проверяет печатную версию ВКР
- Загрузку работы, аналогичной печатной в электронную библиотеку
- •Собирает **2 экз. лицензионного договора** с рукописным заполнением паспортных данных